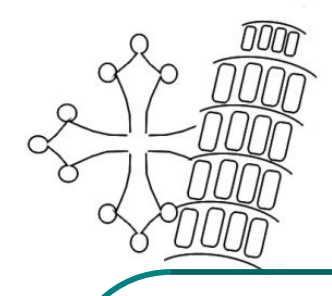

## *www.itispisa.com e-mail: Itispisa@tin.it* **Istituto Tecnico Industriale** Leonardo da Vinci Pisa

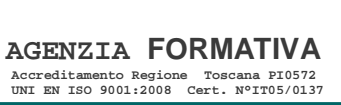

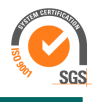

*Via Contessa Matilde n°74 - 56123 - PISA Tel 050 888420 Fax 050 888488 C.F. 80005930500* 

### Programma a.s.2014/2015 **Prof. Mazzantini Stefano Prof.ssa Giannelli Dina**

DISCIPLINA *Informatica*

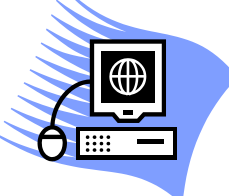

#### *CLASSE 4 Articolazione Informatica*

#### **Modulo 1: Richiami ed approfondimenti C++**

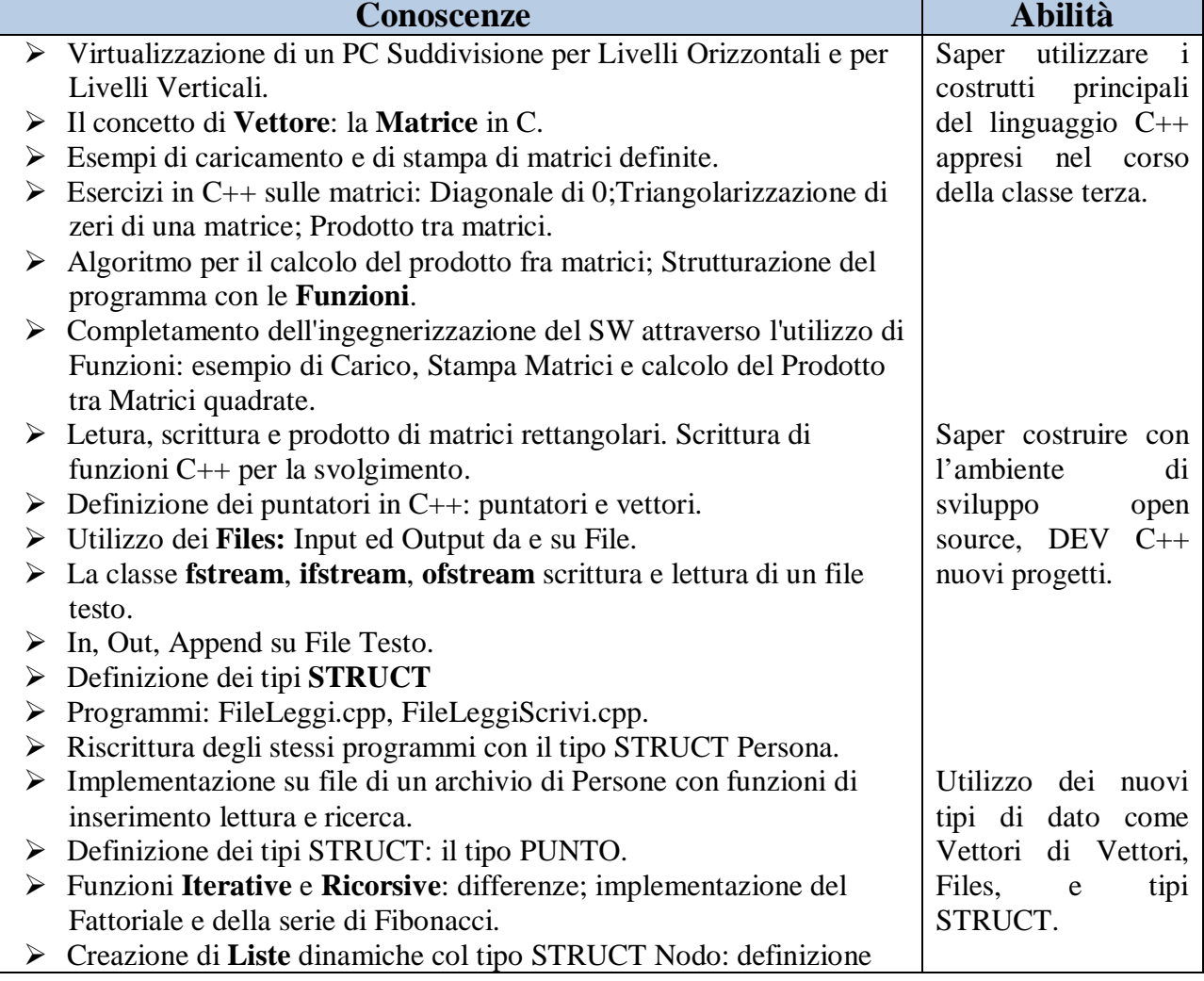

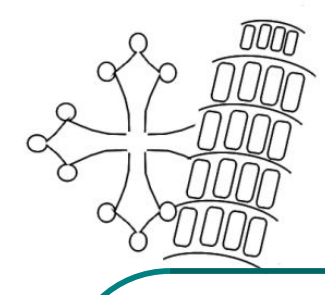

# *www.itispisa.com e-mail: Itispisa@tin.it* **Istituto Tecnico Industriale** Leonardo da Vinci

Pisa

**AGENZIA FORMATIVA Accreditamento Regione Toscana PI0572 UNI EN ISO 9001:2008 Cert. N°IT05/0137**

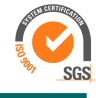

*Via Contessa Matilde n°74 - 56123 - PISA Tel 050 888420 Fax 050 888488 C.F. 80005930500* 

 $\overline{a}$ delle funzioni di inserimento e cancellazione dei nodi.(programma Liste.cpp)

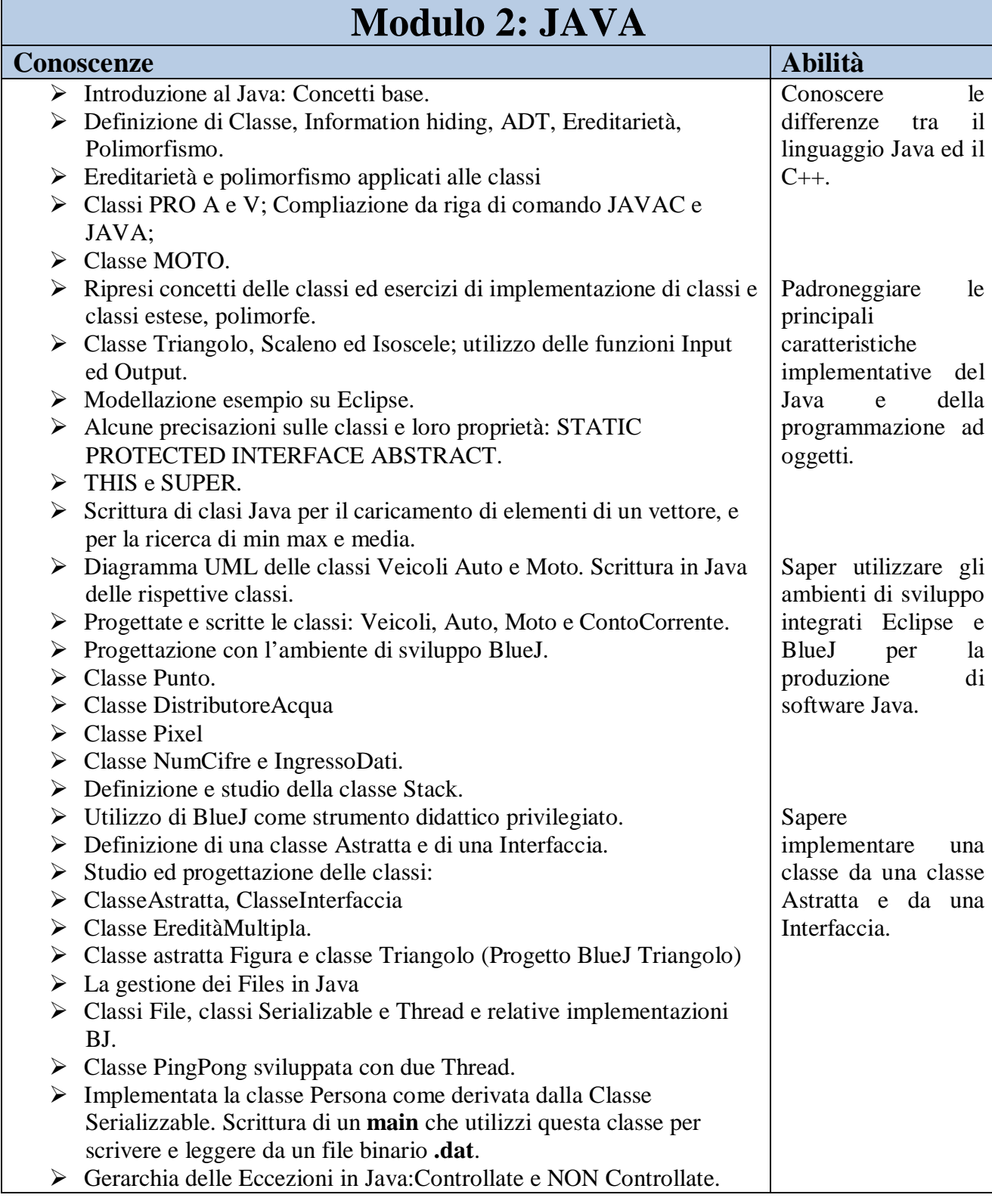

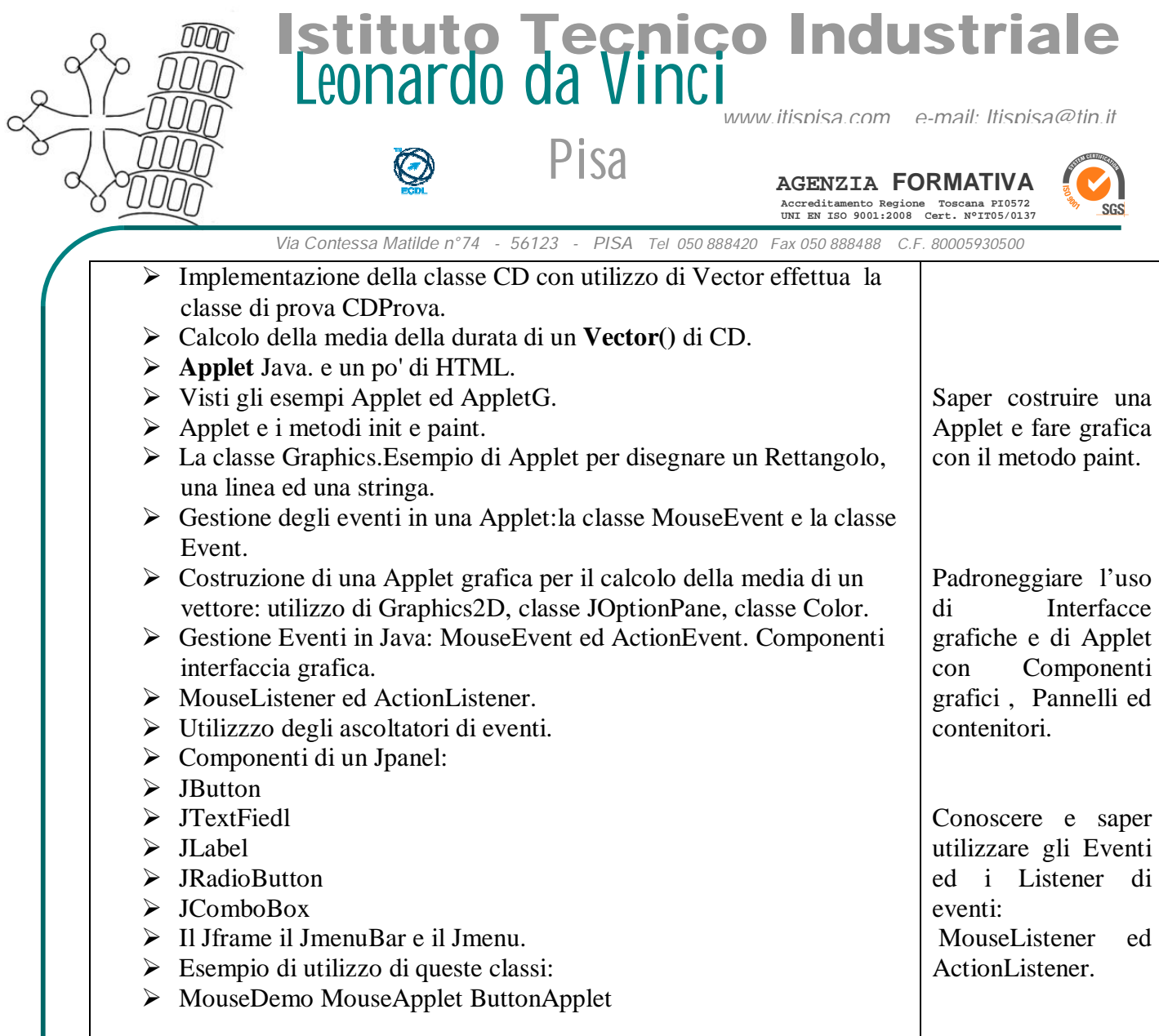

#### *Tutto il materiale ed i progetti realizzati sono su: www.informaticapisa.jimdo.com*

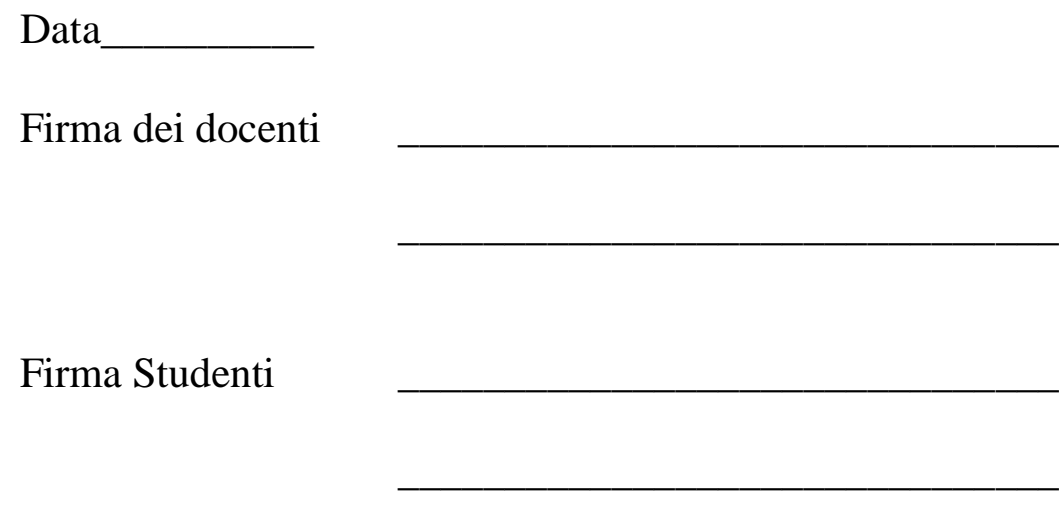